## **留学生円滑入国スキーム手順 イメージ図(春秋航空)**

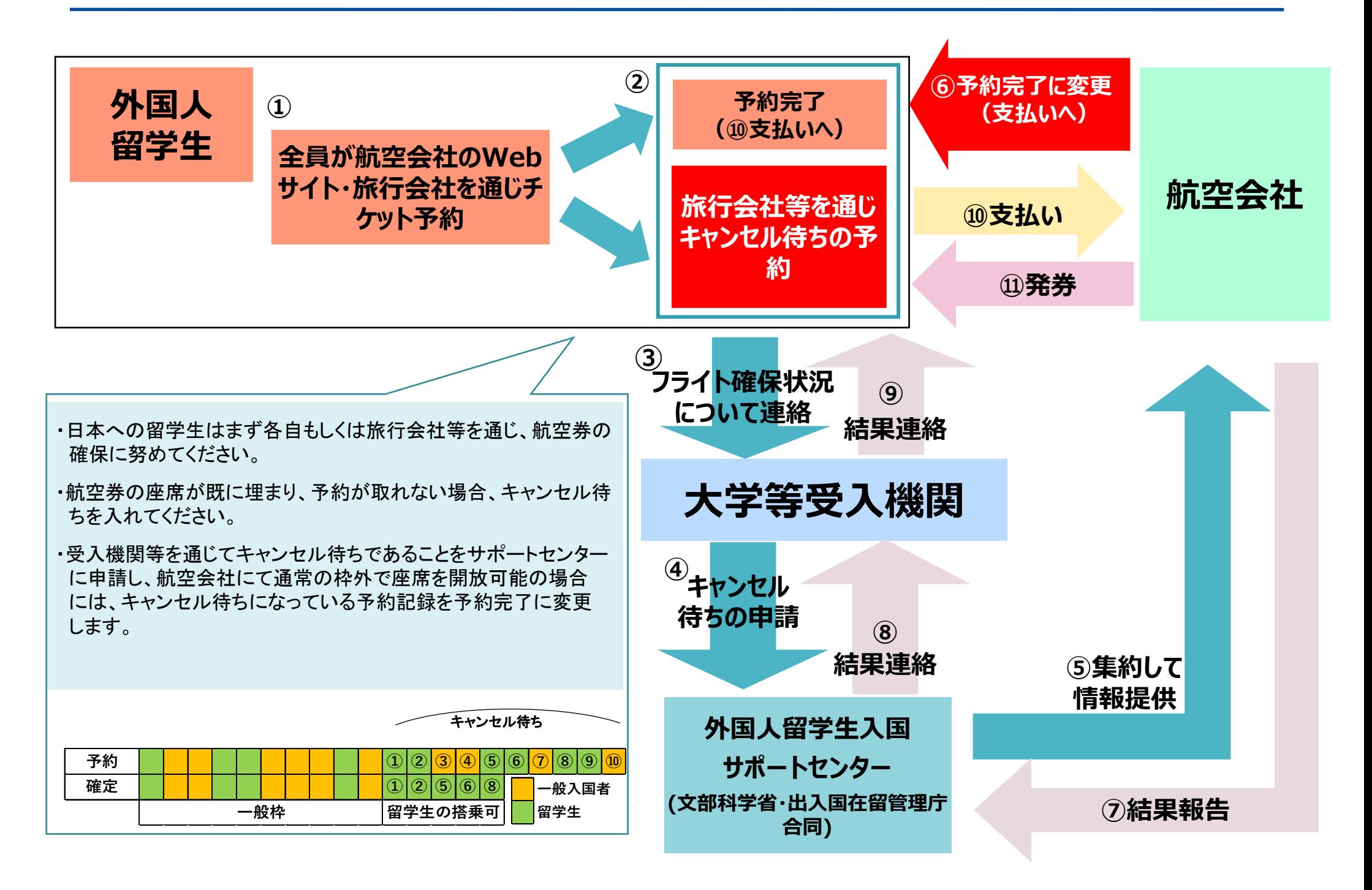